# Package 'mAr'

February 20, 2015

<span id="page-0-0"></span>Title Multivariate AutoRegressive analysis Version 1.1-2 Author S. M. Barbosa Description R functions for multivariate autoregressive analysis Depends MASS Maintainer S. M. Barbosa <susana.barbosa@fc.up.pt> License GPL  $(>= 2)$ Repository CRAN Date/Publication 2012-10-29 08:59:08 NeedsCompilation no

# R topics documented:

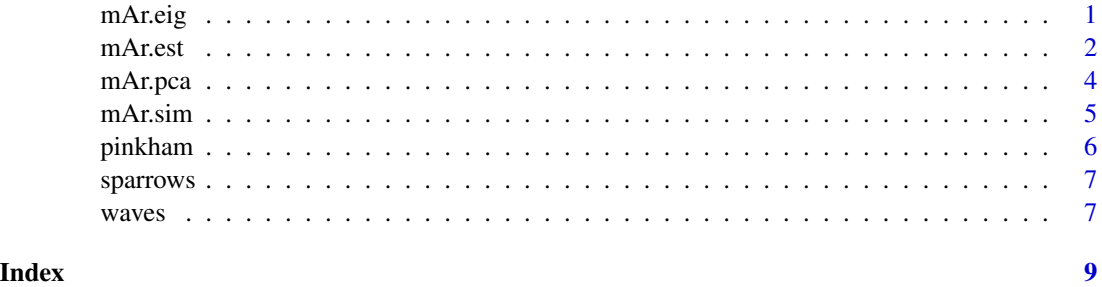

mAr.eig *Eigendecomposition of m-variate AR(p) model*

# Description

Eigen-decomposition of the estimated matrix of autoregressive coefficients from an m-variate AR(p) model

#### <span id="page-1-0"></span>Usage

 $mAr.eig(A, C = NULL, ...)$ 

#### Arguments

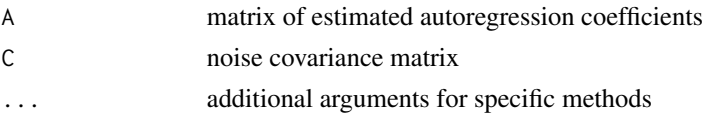

# Value

A list with components:

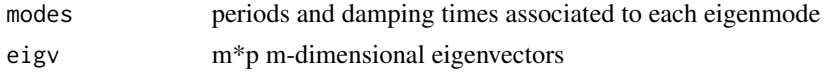

# Author(s)

S. M. Barbosa

# References

Neumaier, A. and Schneider, T. (2001), Estimation of parameters and eigenmodes of multivariate autoregressive models. ACM Transactions on Mathematical Software, 27, 1, 27-57.

Schneider, T. and Neumaier, A. (2001), A Matlab package fo the estimation of parameters and eigenmodes of multivariate autoregressive models, 27, 1, 58-65.

#### Examples

```
data(pinkham)
y=mAr.est(pinkham,2,5)
mAr.eig(y$AHat,y$CHat)
```
<span id="page-1-1"></span>mAr.est *Estimation of multivariate AR(p) model*

### Description

Stepwise least-squares estimation of a multivariate AR(p) model based on the algorithm of Neumaier and Schneider (2001).

#### Usage

 $mAr.est(x, p, ...)$ 

#### mAr.est 3

#### Arguments

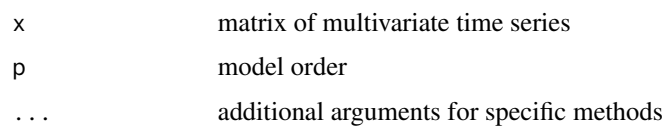

#### Details

Fits by stepwise least squares an m-variate AR(p) model given by

$$
X[t] = w + A1X[t - 1] + ... + ApX[t - p] + e[t]
$$

where

 $X[t]=[X1(t)...Xm(t)]'$  is a vector of length m w is a m-length vector of intercept terms A=[A1 ... Ap] is a mp x m matrix of autoregressive coefficients e(t) is a m-length uncorrelated noise vector with mean 0 and m x m covariance matrix C

# Value

A list with components:

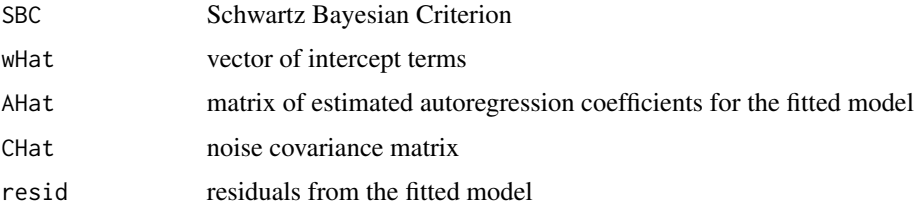

# Author(s)

S. M. Barbosa

#### References

Neumaier, A. and Schneider, T. (2001), Estimation of parameters and eigenmodes of multivariate autoregressive models. ACM Transactions on Mathematical Software, 27, 1, 27-57.

Schneider, T. and Neumaier, A. (2001), A Matlab package fo the estimation of parameters and eigenmodes of multivariate autoregressive models, 27, 1, 58-65.

Lutkepohl, H. (1993), Introduction to Multiple Time Series Analysis. Springer-Verlag, Berlin.

# Examples

```
data(pinkham)
y=mAr.est(pinkham,2,5)
```
<span id="page-3-0"></span>

# Description

Estimation of m-variate AR(p) model in reduced PCA space (for dimensionality reduction) and eigen-decomposition of augmented coefficient matrix

# Usage

 $mAr.pca(x, p, k = dim(x)[2], ...)$ 

# Arguments

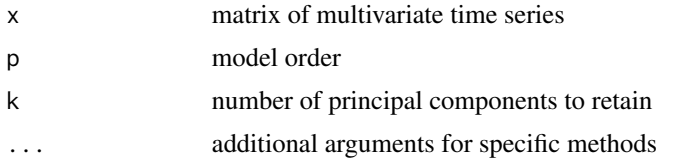

#### Value

A list with components:

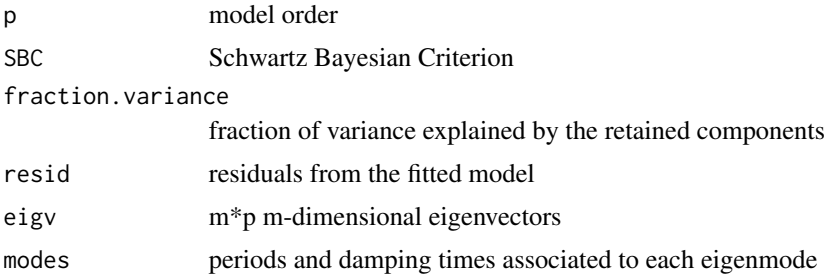

# Author(s)

S. M. Barbosa

#### References

Neumaier, A. and Schneider, T. (2001), Estimation of parameters and eigenmodes of multivariate autoregressive models. ACM Transactions on Mathematical Software, 27, 1, 27-57.

# See Also

[mAr.est](#page-1-1)

#### <span id="page-4-0"></span> $\text{mA}$ r.sim  $\sim$  5

# Examples

```
data(sparrows)
A=mAr.est(sparrows,1)$AHat
mAr.eig(A)$modes
mAr.pca(sparrows,1,k=4)$modes
```
mAr.sim *Simulation from a multivariate AR(p) model*

# Description

Simulation from an m-variate AR(p) model

#### Usage

 $mAr.sim(w, A, C, N, ...)$ 

# Arguments

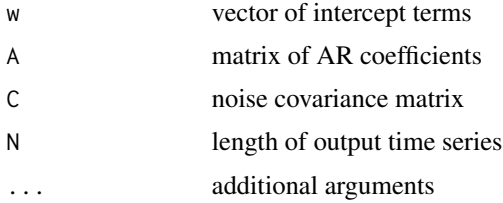

# Details

Simulation from an m-variate AR(p) model given by

$$
X[t] = w + A1X[t-1] + ... + ApX[t-p] + e[t]
$$

where

 $X[t]=[X1(t)...Xm(t)]'$  is a vector of length m w is a m-length vector of intercept terms A=[A1 ... Ap] is a m x mp matrix of autoregressive coefficients e(t) is a m-length uncorrelated noise vector with mean 0 and m x m covariance matrix C

# Value

returns a list containg the N simulated observations for each of the m time series

# Author(s)

S. M. Barbosa

#### <span id="page-5-0"></span>References

Neumaier, A. and Schneider, T. (2001), Estimation of parameters and eigenmodes of multivariate autoregressive models. ACM Transactions on Mathematical Software, 27, 1, 27-57.

Schneider, T. and Neumaier, A. (2001), A Matlab package fo the estimation of parameters and eigenmodes of multivariate autoregressive models, 27, 1, 58-65.

Lutkepohl, H. (1993), Introduction to Multiple Time Series Analysis. Springer-Verlag, Berlin.

#### Examples

```
w=c(0.25,0.1)
C=rbind(c(1,0.5),c(0.5,1.5))
A=rbind(c(0.4,1.2,0.35,-0.3),c(0.3,0.7,-0.4,-0.5))
x=mAr.sim(w,A,C,N=300)
```
pinkham *Lydia Pinkham Annual Advertising and Sales data*

#### Description

Annual domestic advertising and sales of Lydia E. Pinkham Medicine Company in thousands of dollars 1907-1960

#### Usage

data(pinkham)

#### Format

A data frame with 54 observations on the 2 variables.

# Source

Pankratz, A. (1991) Forecasting With Dynamic Regression Models, Wiley.

#### References

Wei, W. (1994) Time series analysis - univariate and multivariate methods

<span id="page-6-0"></span>

#### Description

Body measurements of 48 female sparrows.

#### Usage

data(sparrows)

# Format

A data frame with 48 observations on 5 variables

#### Source

Manly, B. F. J. (1994). Multivariate Statistical Methods, second edition, Chapman and Hall.

waves *Time series of ocean wave height measurements*

#### Description

Ocean wave height measurements from an wire wave gauge and an infrared wave gauge

#### Usage

data(waves)

### Format

A data frame with 4096 observations on the following 2 variables.

wire.gauge height of ocean waves from wire wave gauge

ir.gauge height of ocean waves from infrared wave gauge

# Details

Time series of ocean wave height measurements (sampling  $= 1/30$  seconds)

# Source

Applied Physics Laboratory (Andy Jessup)

# References

Jessup, A. T., Melville, W. K., Keller, W. C. (1991). Breaking Waves Affecting Microwave Backscatter: Detection and Verification (1991). Journal of Geophysical Research, 96, C11, 20,547–59.

Percival, D. B. (1993). Spectral Analysis of Univariate and Bivariate Time Series, Chapter 11 of "Statistical Methods for Physical Science," Stanford, J. L. and Vardeman, S. B. (Eds), Academic Press

# <span id="page-8-0"></span>Index

∗Topic datasets pinkham, [6](#page-5-0) sparrows, [7](#page-6-0) waves, [7](#page-6-0) ∗Topic multivariate mAr.eig, [1](#page-0-0) mAr.est, [2](#page-1-0) mAr.pca, [4](#page-3-0) mAr.sim, [5](#page-4-0) mAr.eig, [1](#page-0-0) mAr.est, [2,](#page-1-0) *[4](#page-3-0)* mAr.pca, [4](#page-3-0) mAr.sim, [5](#page-4-0) pinkham, [6](#page-5-0) sparrows, [7](#page-6-0) waves, [7](#page-6-0)